**Colonial Consultants & Notary Service** 

SW Florida's Premier Mobile Notary Signing Agents

**Industry Leading Security/Emergency Program & Risk Mitigation Consulting & Inspection Services** www.my-ccns.com

 $(239)896 - 5703$ 

## Colonial Consultants & Notary Services Remote Online Notary (RON) Instructions

12/01/2021

1. Get your documents together

info@my-ccns.com

- a. We'll need them in digital format PDF works best.
- b. Review the documents so that you're aware of the content & know how many notarizations need to be completed.
	- i. The RON session which includes ID verification; video meeting with CCNS NOTARY & ONE NOTARIZATION COSTS \$25.00
	- II. EACH ADDITIONAL NOTARIZED PAGE DURING THE SAME SESSION IS  $$10$
- 2. Contact CCNS/Send us your unsigned documents.
	- a. Email info@my-ccns.com or Call (239)896-5703 so we can schedule a time to conduct the session,
	- b. Send your documents to us at info@my-ccns.com
		- WE'LL REVIEW THEN PREPARE YOUR DOCUMENTS, ONCE EVERYTHING IS CHECKED and we have uploaded your documents to the platform you'll receive an invitation to join the CCNS notary for a RON session.
		- ii. Once we lock in your RON session you'll be informed of the total costs of the online session.
		- iii. Payment must be made to CCNS prior to the RON session.
	- c. CCNS accepts the following payment methods: credit/debit card, electronic funds transfer, cashapp, venmo & Pay
- 3. Follow the directions on the email, once in the secured signing platform you'll begin YOUR IDENTITY VERIFICATION
	- a. Have your valid DL/ID card ready
	- b. The system will also perform a knowledge based assessment (KBA) questions about former residences & other info found in public records (identical to the processes when applying for financial accounts).
- 4. You'll join the notary on video chat to sign/notarize your documents
	- a. The Notary will provide guidance from this point
	- b. Upon completion of the session you'll receive your completed documents via EMAIL.
	- c. Printed copies can be sent to you or on your behalf for a small fee.

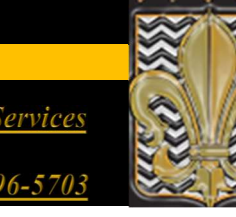